## **CEM SAR**

En verimli çağında, 12 Temmuz 1971 günü yitirdiğimiz, Fakültemizin değerli Doçentlerinden Dr. Cem SAR, 21 Ağustos 1933 günü, İstanbul'da doğmuştur. Cem SAR, lise öğrenimini İstanbul'da Robert College'de yaptıktan sonra, Hukuk öğrenimi için Paris'e gitmiştir. Paris Üniversitesi Hukuk ve İktisat Bilimleri Fakültesi'nde Lisans öğrenimini 1955-1959 yılları arasında tamamlayarak, 1959-1962 yıllarında aynı Fakülte'de doktora programina katılmıştır. Cem SAR, Le Financement des activités de l'O.N.U. başlıklı tezini, Prof. C.A. Colliard, Prof. P. Reuter ve Prof. R. Pinto'dan kurulu jüri önünde savunmuş, «Très bien» derecesiyle, Hukuk Doktoru (Doctorat d'Etat) ünvanını almıştır. Dr. Cem SAR'ın bu tezi, ayrıca, Georges Scelle Ödülü'nü de kazanmıştır.

Prof. Colliard, Dr. SAR'a, ödül kazandığını bildirdiği 25 Haziran 1963 günlü mektubunda, şöyle demekteydi: «Bugün Paris Hukuk Fakültesi, tezinizi, bir ödül verilecek değerde bulmuştur. Bundan sonsuz mutluluklar duymakta ve sizi candan kutlamaktayım. Bu Ödül ilk kez verilmektedir ve bunun size verilmiş olmasını düşündükçe çok duygulanmaktayım; çünkü bu Ödül, benim de hocam olmuş, büyük uluslararası hukukçusu Georges Scelle'in anısına, eşinin koyduğu bir ödüldür... Kitabınızın kapağına bu çok yüksek değerlendirme nişanını koymanızı dilerim.»

ø

 $\sqrt{2}$ 

Paris Üniversitesi Hukuk ve Ekonomik Bilimler Fakültesi'nin, 1962-1963 ders yılı «Dağıtılan Ödüller» başlıklı kitabında da (sah. 22) şöyle denilmekteydi:

«Bay Cem SAR'ın «Le financement des activités de l'O.N.U.» konulu tezi, Fransız dilinde, bu konuyu tümüyle ele alan ilk incelemedir. Çok güçlü bir biçimde kurulmuş, sağlam bir belgelemeye dayanan ve çok ayrıntılı bir bibliyografya ile tamamlanan bu tez, en üstün düzeyde bir çalışma olarak ortaya çıkmakta ve uluslararası maliye hukuku alanına, klâsik olabilecek değerde bir katkı getirmektedir. Bay Cem SAR, Georges Scelle Ödülü'nü kazanmıştır.»

Dr. Cem SAR, Bayan İçten Erkin ile evlenmiştir. S.B.F. Devletler I kuku asistanlığı sınavını kazanmış, 25 Temmuz 1962 de asistan adaylığ atanmıştır. Bir yıl sonra da, asilliğe atanması gerçekleşmiştir. Dr. SAR doktora tezi, S.B.F. yayınları arasında basılmıştır (Ankara, 1963). Kit bu konularla ilgili yabancı hukuk dergilerinde de büyük bir ilgiyle karşıl mistir. Annuaire Français de Droit International, 1964 sayısında, Dr. SAR yapıtını övgüyle incelerken (sah. 1068-1069), sonuç olarak, «Uluslara örgütler hukukunun çok az incelenmiş bir alanını cesaretle ele almış» «çok iyi sahifeler boyunca» açıklığa kavuşturmuş olan yazarı kutlamış Ayrıca, Prof. Norman J. Padelford da, American Journal of Internation Law'da (July 1965, Volume 59, No 3, pp. 688-689) Dr. SAR'ın bu kital incelerken, özellikle bilimsel değerini, devletler hukukuna büyük katkı dile getirmektedir. Öte yandan, Dr. SAR'ın kitabı, gerek bu konuya sor dan eğilen yerli ya da yabancı yazarların araştırmalarında, gerekse ders taplarında temel başvurma kaynağı olma değerini kazanmıştır.

Dr. SAR, asistanlığı sırasında, uluslararası hukukun çeşitli konuları i rinde, kendisine özgü titizlikle durarak çalışmıştır. Siyasal Bilgiler Faki si Dergisi ile Milletlerarası Münasebetler Türk Yıllığı'nda çıkan incele lerinin başlıkları bile, Dr. SAR'ın, uluslararası hukukun yeni, az işleni çetin ve karmaşık konularını ele alış ciddiliğini ve bilimsel yaklaşım değerini göstermektedir: «L'Association entre la Communauté Econo que Européenne et la Turquie», Milletlerarası Münasebetler Türk Yıl 1962, sah. 89-114; «Devletler Hukukunda Deniz Ablukası», Siyasal Bilg Fakültesi Dergisi, 1962, cilt XVII, sayı 3-4, sah. 387-424; «Avrupa Ekc mik Topluluğu Komisyonu», Ibid., 1963, cilt XVIII, sayı 2, sah. 182-2 «Birleşmiş Milletler Üyelerinin Bünyelerinde Meydana Gelen Değişik lerin Üyelik Statüsü Bakımından Etkileri», Ibid., 1964, cilt XIX, say sah. 127-143.

Dr. Cem SAR, bu kişisel çalışmaları yanında, birlikte çalışma yet ğinin çok olumlu bir örneğini Doç. (şimdi Prof.) Dr. Mehmet Gönlübe hazırladıkları, Atatürk ve Türkiye'nin Dış Politikası (1919-1938) başlığ yayınlanan (İstanbul, Millî Eğitim Basımevi, 1966) değerli yapıtla or The company of the state of koymuştur.

Dr. SAR, 1 Ekim 1964 de Yedek Subay Tank Okulu öğrencisi ola askerlik görevine başlamış, Teğmen ve Asteğmen olarak da, 30 Eylül gününe kadar, Genel Kurmay Başkanlığı Millî Seferberlik ve Andlaş lar Dairesi'nde çalışmıştır. Francisco di Baratteria

Askerlik görevini tamamladıktan sonra gene S.B.F.'de dönen Cem SAR, bilimsel çalışmalarını aynı titizlikle sürdürmüş, «Birleşmiş

XXII

letler Genel Kurulu Kararlarının Hukukî Değeri» konusunu her yönüyle aydınlatan yeni bir inceleme yayınlamıştır (Siyasal Bilgiler Fakültesi Dergisi, 1966, cilt XXI, sayı 4, sah. 227-274).

Dr. SAR, ayrıca, Olaylarla Türk Dış Politikası (1919-1965) başlıklı ortaklaşa araştırmanın (S.B.F. yayını, Ankara, 1969), Birinci Bölümünü («1919-1938 Yılları Arasında Türk Dış Politikası», sah. 3-200) Prof. Mehmet Gönlübol'la birlikte kaleme almıştır.

Bu arada, çabalarını Doçentlik tezinin ve sınavlarının hazırlamasına veren Dr. Cem SAR, uluslararası hukukun bir bütün olarak en az işlenmiş sorunlarından biri olan, Uluslararası Nehirlerden Endüstriyel ve Tarımsal Amaçlarla Faydalanma Hakkı'nı tez konusu seçmiştir. Bu konuda yayınlanmış ya da çoğaltılmış, hemen hemen her dilden bütün kitapları, makaleleri, andlaşmaları, tasarıları, konferans tutanaklarını, mahkeme kararlarını toplayarak incelemiş, eski ya da yeni öğretilerin (doktrinlerin) değerlendirilmesini ve eleştirisini yapmış, ortaya yeni atılmakta olan ya da eskiden beri bilinen görüşlerin açıklanmasına ve ayrıntılarına yenilikler ve değişiklikler getirmiş, değişik görüşlerin bir çeşit sentezini başarılı biçimde ortaya koymuştur. Öğreti alanında öne sürülen görüşleri o kendine özgü titizliği ve bilimsel dürüstlüğü ile incelerken, uygulanan hukuku, her zaman göz önünde tutmuş, olması gereken hukuk niteliğindeki önerileri olan hukuk'tan ayırmaya önem vermiştir. Dr. SAR'ın bu tezi, Doçentlik Jürisince, oybirliğiyle başarılı olarak değerlendirilmiştir. Dr. SAR, tezin kabulünden sonra kollokyom ve deneme dersi aşamalarını da başarıyla geçerek, «Üniversite Doçenti» ünvanını almıştır. Bundan sonra da, S.B.F. Devletler Hukuku Kürsüsüne eylemli Doçent olarak, 20 Kasım 1969 da atanmıştır. Dr. Sar'ın Doçentlik tezi S.B.F. yayınları arasında basılmıştır (Ankara, 1970).

Doçent olarak, Fakültemizin Uluslararası İlişkiler Bölümünde verdiği Uluslararası Hukuk derslerinde, Doç. Dr. Cem SAR, derslerini hazırlayışında olduğu kadar sunuşunda da ortaya koyduğu yenilikler ve yüksek akademik değerle, öğrencilerinin saygısını kazanmıştır. Öğrencileriyle yakından, candan ilgilenişi, Dr. Cem SAR'ı en çok sevdikleri hocalarından biri yapmıştır.

 $\hat{\pi}$ 

 $\epsilon$ 

Doç. Dr. Cem SAR, bilimsel ve akademik çalışmaları yanında, çeşitli uluslararası toplantılara da, uluslararası hukuk uzmanı olarak katılmıştır. Avrupa Konseyi'nin «Devletler Hukuku Alanında Devletlerin Uygulamalarını Derleyerek Yayınlama Konusunda Uzmanlar Komitesi» nin, Kasım 1967 de Strasbourg'da yaptığı 6 ncı toplantıda Türkiye temsilcisi olarak bulunmuştur. Gene Avrupa Konseyi'nin, «Tatlı Suların Kirletil-

XXIII

mesinin Önlenilmesi Konusunda Uzmanlar Komitesi» nin Şubat 1971 deki toplantılarında çalışmıştır. Bu çalışmalara katılan öteki Devletlerin temsilcileri, Dr. SAR'ın, bu alanlardaki derin bilgisi kadar, ince kişiliğini de övgüyle hatırlamaktadırlar.

## $\star$

Bütün bunlar, Doç. Dr. Cem SAR'ın, genel olarak hukuk alanında, özellikle uluslararası hukuk alanında, geniş ve derin bilgisini, sınırsız merakını, yüksek düzeyde bilimsel ve akademik kaygılarını, yöntemli yaklaşımını, çalışma titizliğini açıkça ortaya koyan kanıtlardır. İçtenlikle -ve ölçülü olarak konuştuğumu bilerek- şunu söylerken, Sezar'ın hakkını Sezar'a verdiğim kanısındayım: Doç. Dr. Cem SAR, uluslararası hukuk alanında gelmiş geçmiş hukukçularımızı aşacak, hepimizi gerilerde bırakacak, gerçek anlamında dünya çapında bir değer olma yolundaydı.

Böyle de olsa, biz yakınları, dostları, arkadaşları, meslekdaşları için, asıl önemli olan -yeri dolmayacak olan- Cem'in o sıcak kişiliği, inceliği, efendiliği, parlak zekâsı, kimseyi kırmayan mizah zevki, herkesle kolayca paylaştığı neşesi, candanlığı, bütün bunların üstündedir.

Cem'in yakın arkadaşlarından Doç. Dr. Oğuz Onaran, geçenlerde bir gün, bir iş için odama gelmişti. Ayrılırken, kapıda durdu, döndü, her zamanki sâkin haliyle, ama yürekten gelen bir sesle, «Cem'i özlüyoruz» dedi.

Sanırım, hepimiz için konuşmuştu.

Seha L. MERAY

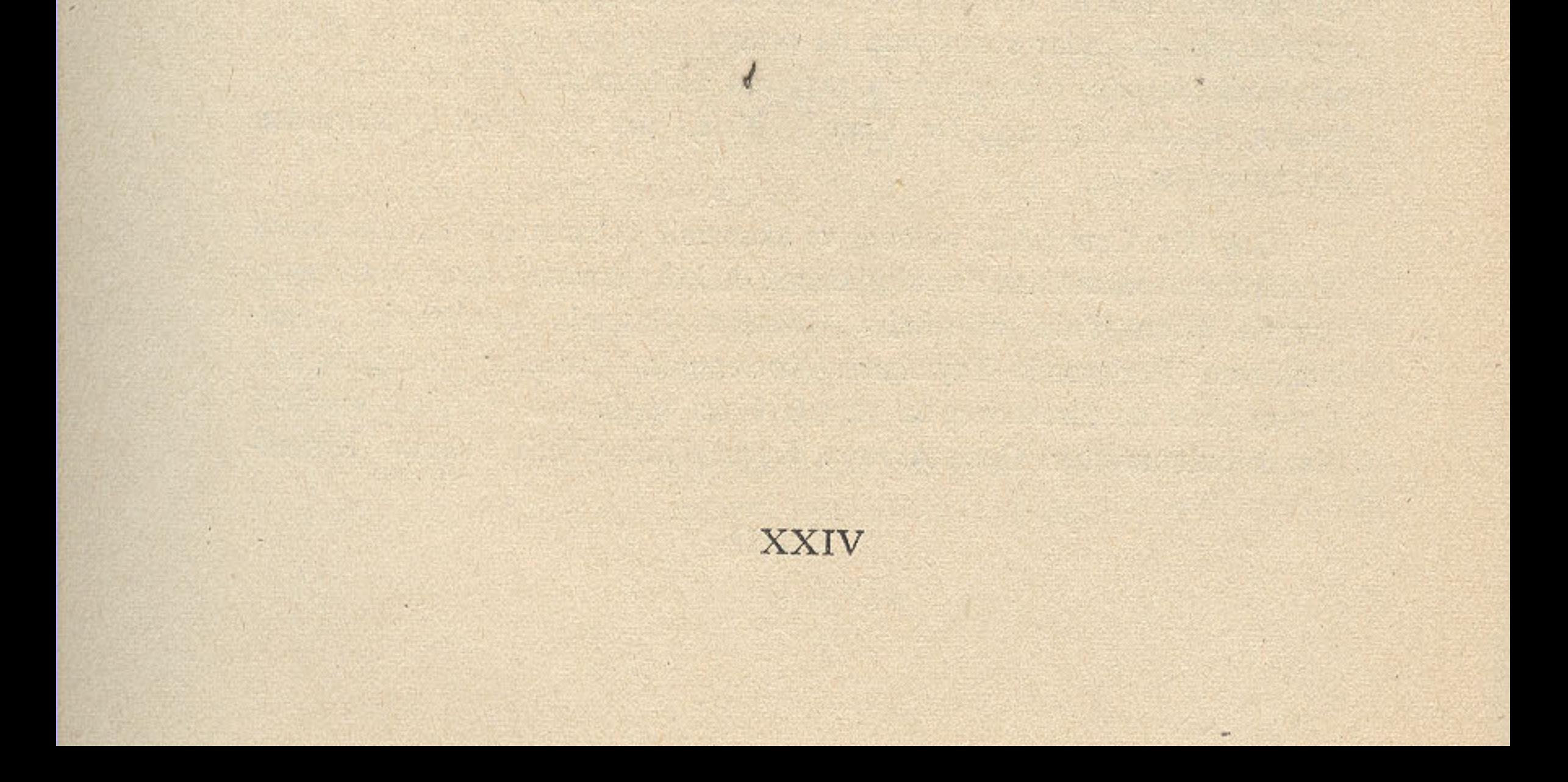